## Exercice 1 - Logiciel de calibration Stéréo

L'objectif de ce rendu est d'étendre votre module de calibration mono à un système stéréo et de développer un regard critique envers les méthodes de calibration. Vous êtes libre au niveau de l'implémentation et de la structure de votre interface graphique, tant que vous implémentez les fonctionnalités demandées. Plusieurs jeux d'images sont fournis afin de vous permettre de tester votre programme. Celui ci devra :

- Charger une séquence d'images stéréos contenant une grille de calibration.
- Calculer les paramètres intrinsèques de chaque caméra et stocker leur résultat.
- Calculer les paramètres extrinsèques des deux caméras et stocker leur résultat.
- Sauvegarder et charger une calibration.
- Visualisez les images rectifiées (à côté des images originales).
- Paramétrer l'algorithme d'apprentissage.
- Afficher des statistiques permettant de facilement identifier si la calibration s'est bien déroulée.
- Générer afficher et enregistrer la carte de disparité à partir des deux images précédemment rectifiées.

## Exercice 2 - Tests sur plusieurs jeux de calibration

Vous téléchargerez les quatre jeux de calibrations disponibles ici : <http://vision.middlebury.edu/stereo/data/>

Chaque jeu contient un dossier left et right contenant plusieurs images des deux caméras. Les deux images d'une même paire stéréo possèdent le même nom. Les premières images seront utilisées pour la calibration tandis que la dernière image servira de test pour générer la carte de disparité.

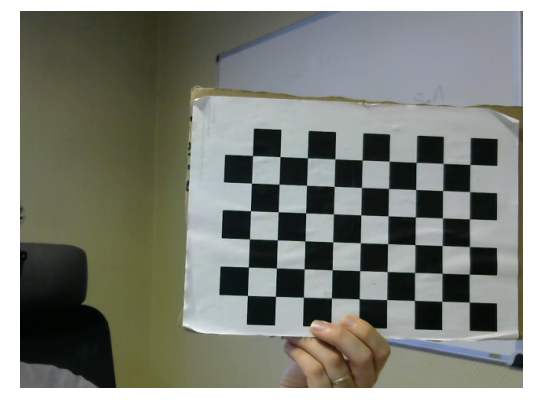

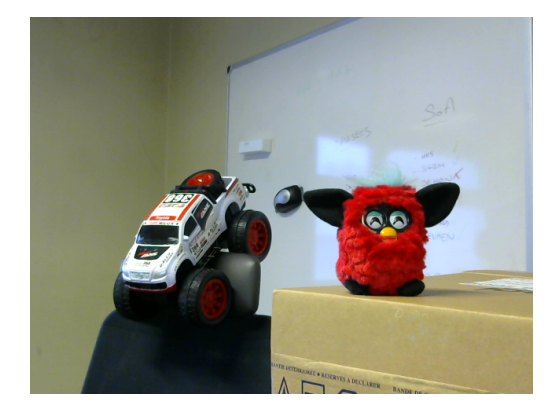

(a) Image utilisée pour la calibration (b) Image utilisée pour la carte de disparité

Figure 1: Extrait d'un jeu de calibration.

## Exercice 3 - Retour critique sur les calibrations

Vous utiliserez votre logiciel pour identifier les calibrations des caméras pour les différents jeux d'images fournis. vous créerez un dossier "calibrations" dans lequel vous stockerez votre meilleur résultat sur chacun des jeux de données et écrivez dans un fichier README quelles calibrations vous semblent présenter des problèmes et quelles en sont les raisons. Vous préciserez également selon vous quel est le meilleur jeu de données permettant de générer la meilleure calibration, en détaillant vos raisons.

## Exercice 4 - Consignes de rendu

L'évaluation prendra en compte le respect des consignes de rendu, particulièrement les points suivants :

- $\bullet$  N'oubliez pas la piece jointe dans le mail! (Et ne faites pas semblant de l'avoir oubliée pour étendre votre deadline)
- Le travail doit être rendu à antoine.billy@labri.fr ET lhofer@labri.fr
- Le titre du mail doit être prefixé par [ProjetsTechnologiques]
- La pièce jointe doit être nommée nom prenom tar.gz et avoir les propriétés suivantes
- L'extraction avec tar -xzf nom prenom.tar.gz doit s'exécuter sans erreurs
- L'archive doit contenir un dossier nommé nom prenom dans lequel sont présents tous
- Les fichiers nécessaires à la compilation, mais aucun fichier produit lors de la compilation, ni les images utilisées pour tester votre programme.
- Dans le dossier nom prenom, la commande :

mkdir build cd build qmake -qt=qt5 .. make

Doit s'effectuer avec succès et créer un exécutable projet technologique qui est votre programme.